## Web-CPDS申込書 (社内一括申し込みの場合)

愛知県土木施工管理技士会へ申込書を下記のいづれかの方法にて送付してください

FAX 052-932-0276

mail info-aidogi@aidogi.jp

\*メール送信の場合は送金票の控えは、PDFに変換して添付してください

今回申し込む方を下表に記載してください

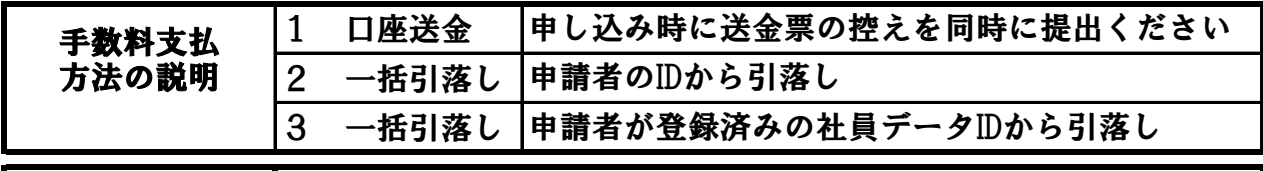

申し込み会社名

※登録番号はCPDS技術者証に記載されている番号です

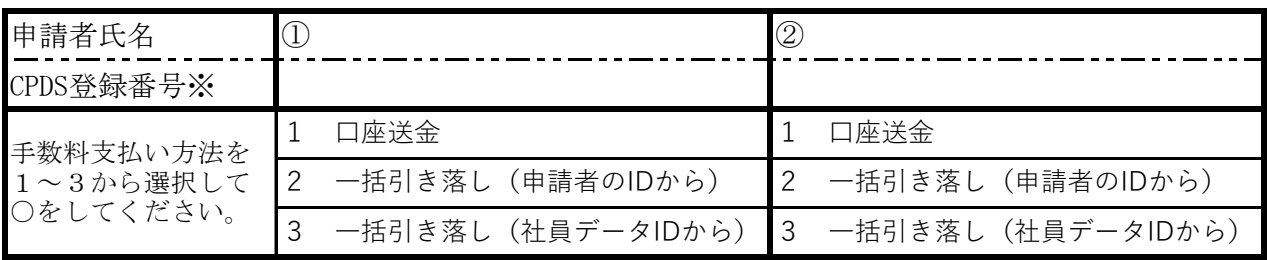

※登録番号はCPDS技術者証に記載されている番号です

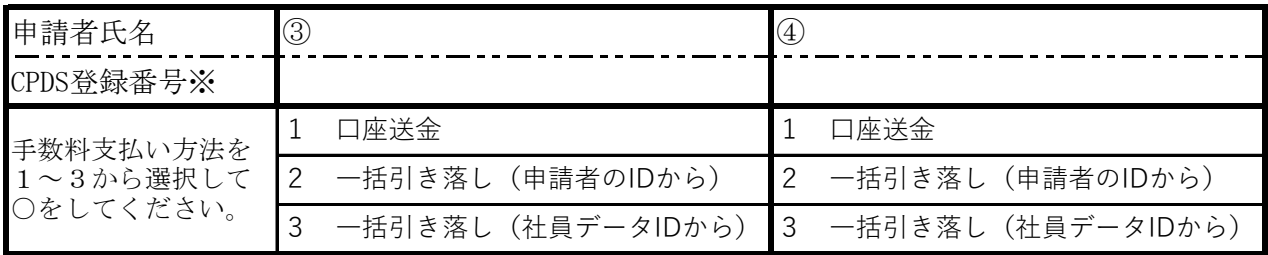

※登録番号はCPDS技術者証に記載されている番号です

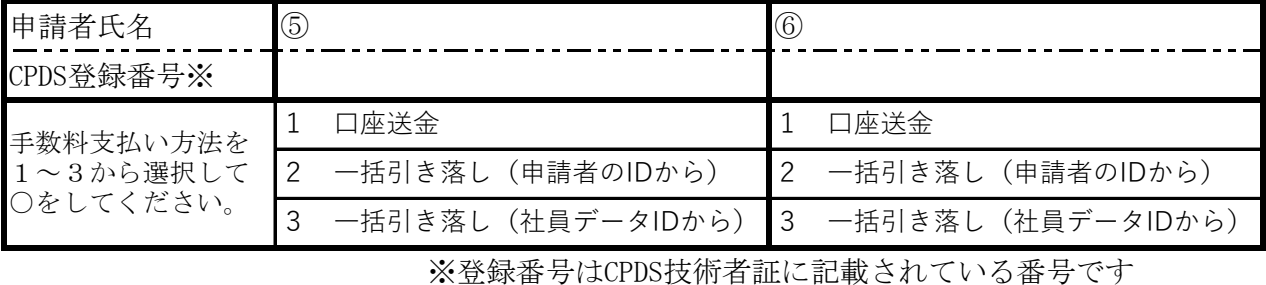

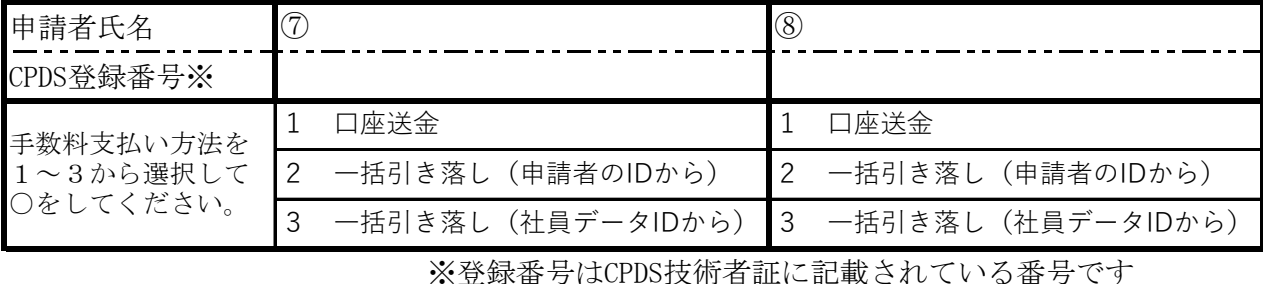

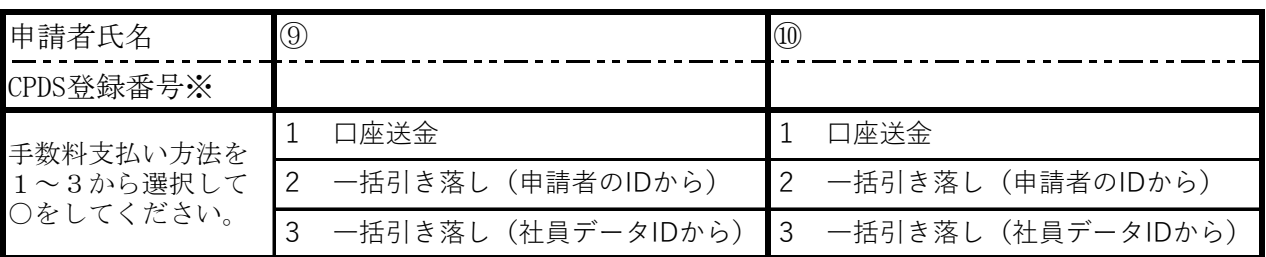